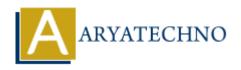

## HTML MCQs - 11

**Topics**: HTML

Written on April 22, 2024

- 1. Which HTML tag is used to create an ordered list?
  - ∘ A)
  - ∘ B) >
  - ∘ C)
  - ∘ D) t>

Answer: A)

**Explanation:** The tag is used to create an ordered (numbered) list in HTML.

- 2. What is the correct HTML tag for creating a button?
  - ∘ A) <button>
  - ∘ B) <btn>
  - ∘ C) <input type="button">
  - ∘ D) <btn-input>

**Answer:** A) <button>

**Explanation:** The <button> tag is used to create a clickable button in HTML.

- 3. Which HTML tag is used to define a table row?
  - ∘ A)
  - ∘ B)
  - ∘ C) <row>
  - ∘ D) >

Answer: A)

**Explanation:** The tag is used to define a row within an HTML table.

- 4. What is the correct HTML tag for creating an italicized text?
  - ∘ A) <italic>
  - ∘ B) <i>

- ∘ C) <italics>
- ∘ D) <em>

Answer: B) <i>

**Explanation:** The <i> tag is used to italicize text in HTML.

- 5. Which HTML tag is used to define a section of content that is independent and self-contained within a webpage?
  - ∘ A) <div>
  - ∘ B) <section>
  - ∘ C) <article>
  - ∘ D) <content>

**Answer:** C) <article>

**Explanation:** The <article> tag is used to define an independent, self-contained section of content within an HTML document, such as a blog post or a news article.

- 6. What is the correct HTML tag for creating a hyperlink to another webpage that opens in a new browser tab?
  - o A) <a target="\_blank">
  - ∘ B) <a new="true">
  - o C) <a href="#" target=" blank">
  - ∘ D) <a href="#" newtab>

**Answer:** A) <a target=" blank">

**Explanation:** Adding the attribute "target" with the value "\_blank" to the <a> tag will open the linked document in a new browser tab or window.

- 7. Which HTML tag is used to define a table header?
  - ∘ A) <thead>
  - ∘ B) >
  - ∘ C) <header>
  - ∘ D) <table-header>

**Answer:** B)

**Explanation:** The tag is used to define table header cells in an HTML table.

- 8. What is the correct HTML tag for defining a hyperlink to an external webpage?
  - ∘ A) <external>
  - ∘ B) <href>
  - ∘ C) <link>
  - ∘ D) <a>

Answer: D) <a>

**Explanation:** The <a> tag is used to define hyperlinks in HTML, including links to external webpages.

- 9. Which HTML tag is used to define a navigation menu within a webpage?
  - ∘ A) <nav>
  - ∘ B) <menu>
  - ∘ C) <navigation>
  - ∘ D) <navbar>

Answer: A) <nav>

**Explanation:** The <nav> tag is used to define a navigation menu within an HTML document.

- 10. What is the correct HTML tag for defining a division or a section in a webpage?
  - ∘ A) <section>
  - ∘ B) <div>
  - ∘ C) <block>
  - ∘ D) <area>

**Answer:** B) <div>

**Explanation:** The <div> tag is a block-level element used to define divisions or sections in an HTML document.

© Copyright **Aryatechno**. All Rights Reserved. Written tutorials and materials by <u>Aryatechno</u>